# **python-pyeole - Anomalie #6480**

## **schedule : definir le owner**

25/10/2013 11:41 - Emmanuel GARETTE

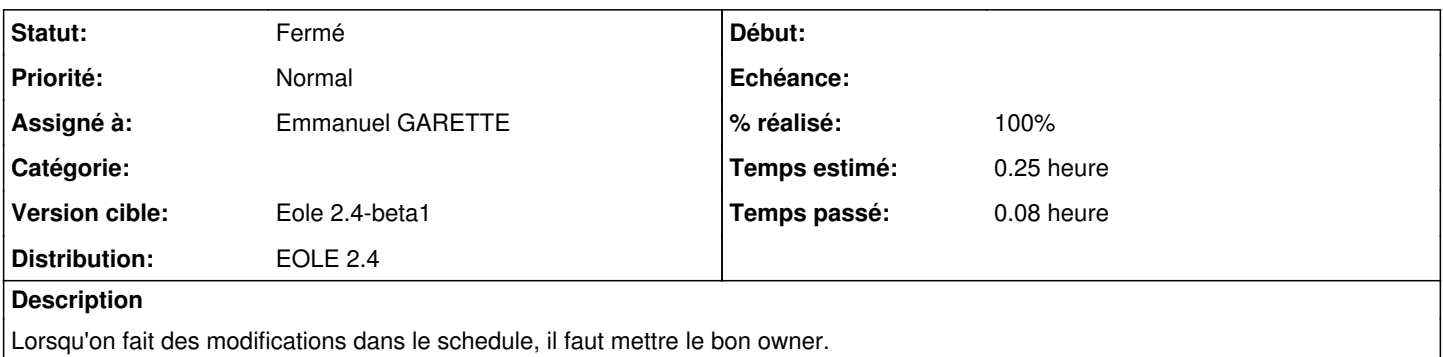

#### **Révisions associées**

#### **Révision 642fe6bd - 25/10/2013 11:42 - Emmanuel GARETTE**

pyeole/schedule.py : modification du owner (fixes #6480)

#### **Historique**

## **#1 - 25/10/2013 11:42 - Emmanuel GARETTE**

*- Statut changé de Nouveau à Résolu*

*- % réalisé changé de 0 à 100*

Appliqué par commit [642fe6bdb9cbc39c3e7bf3e33ae37f7bc0afdc04](https://dev-eole.ac-dijon.fr/projects/python-pyeole/repository/revisions/642fe6bdb9cbc39c3e7bf3e33ae37f7bc0afdc04).

### **#2 - 15/11/2013 16:44 - Joël Cuissinat**

*- Statut changé de Résolu à Fermé*

OK